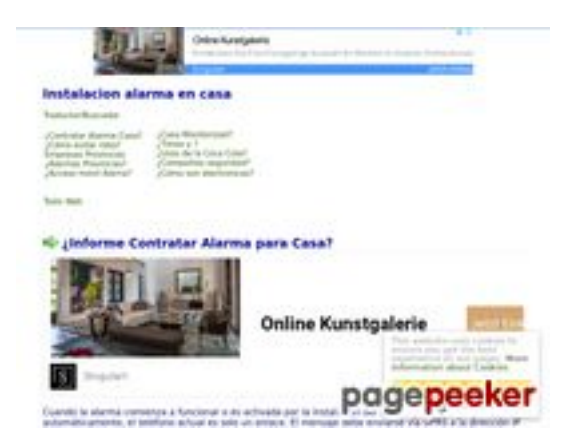

### **Revisión web de alarmascasa.es**

Generado el 20 Marzo 2022 09:42 AM

**La puntuación es 65/100**

#### **Contenido SEO**

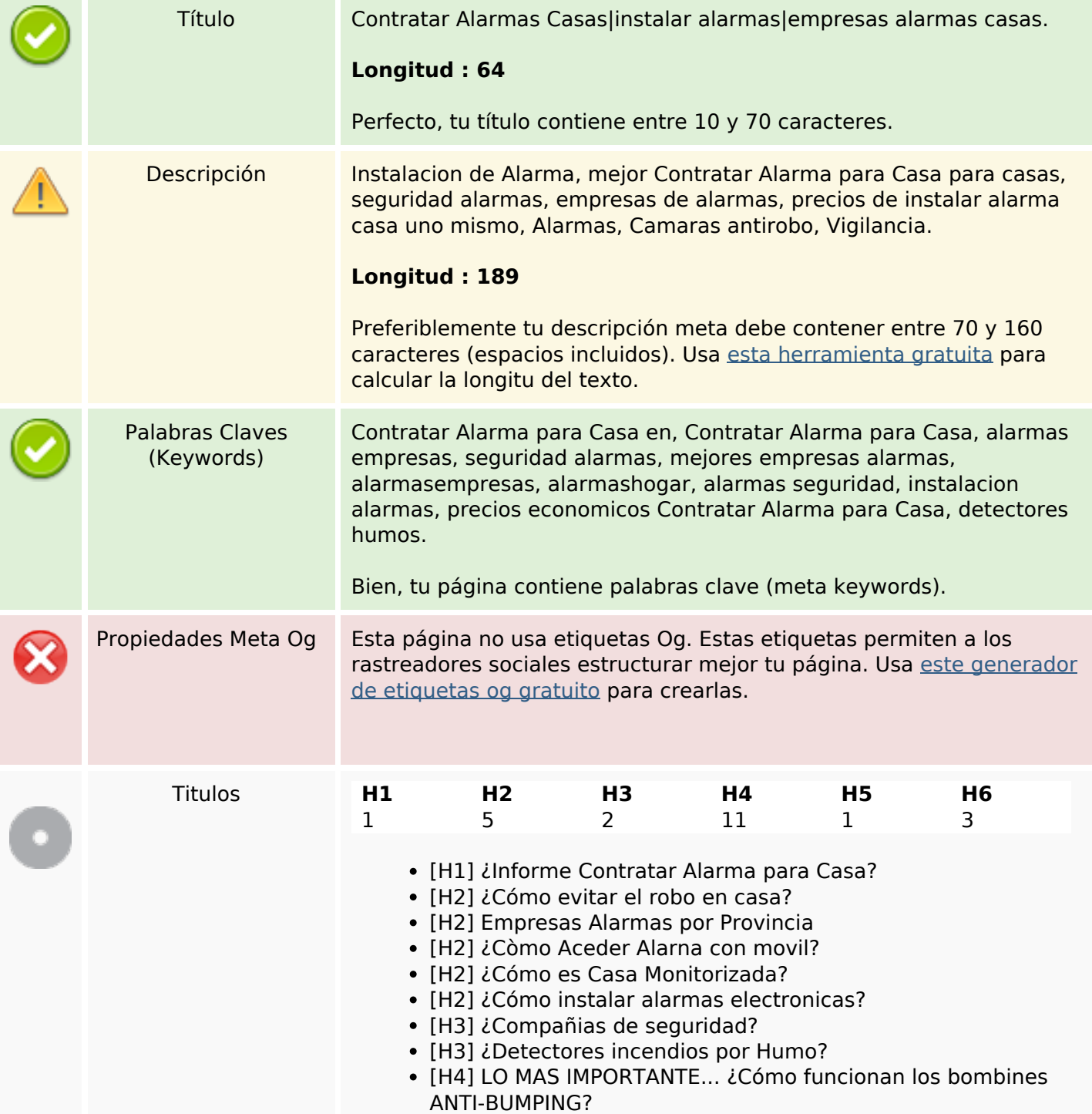

### **Contenido SEO**

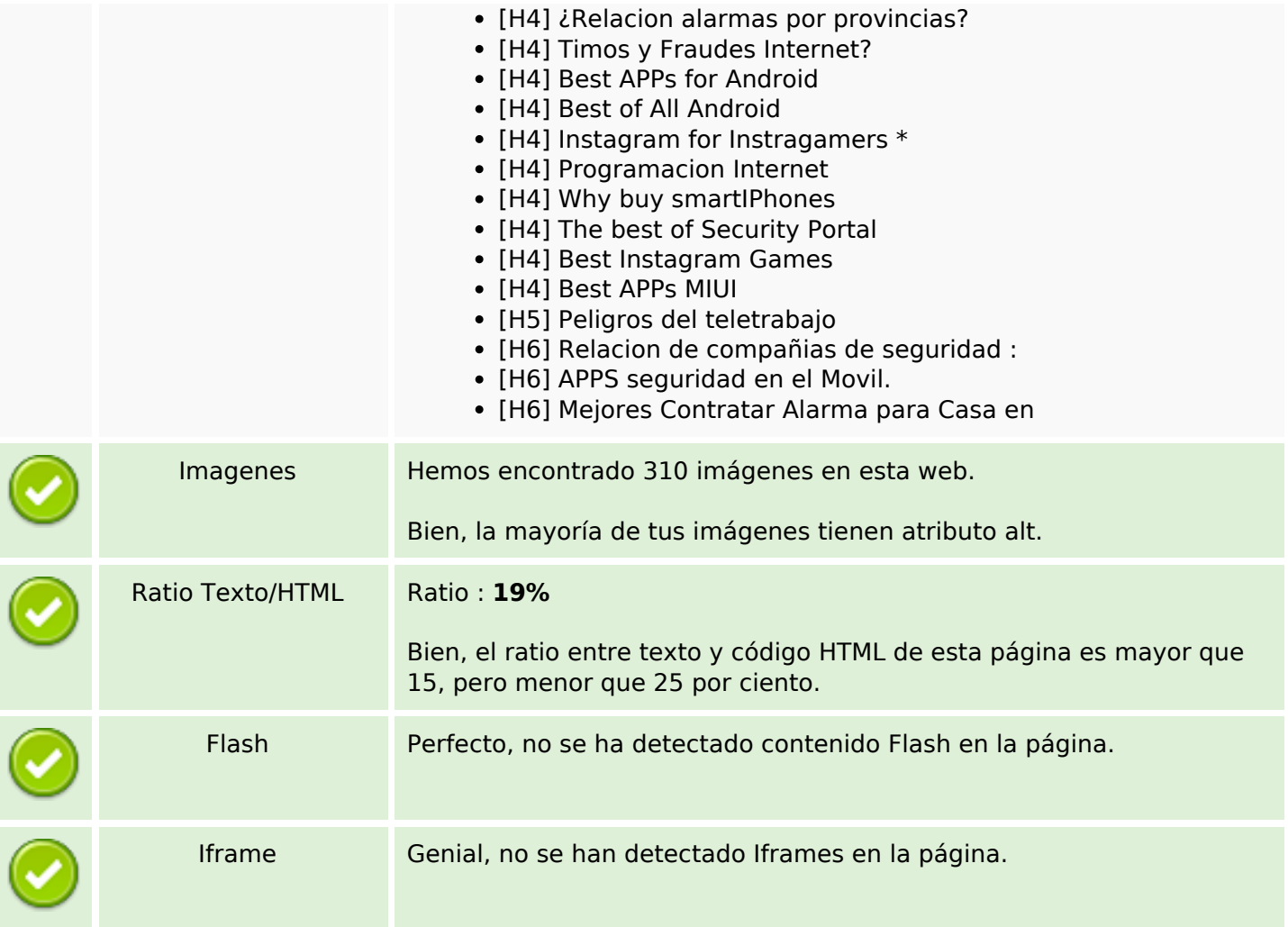

### **Enlaces SEO**

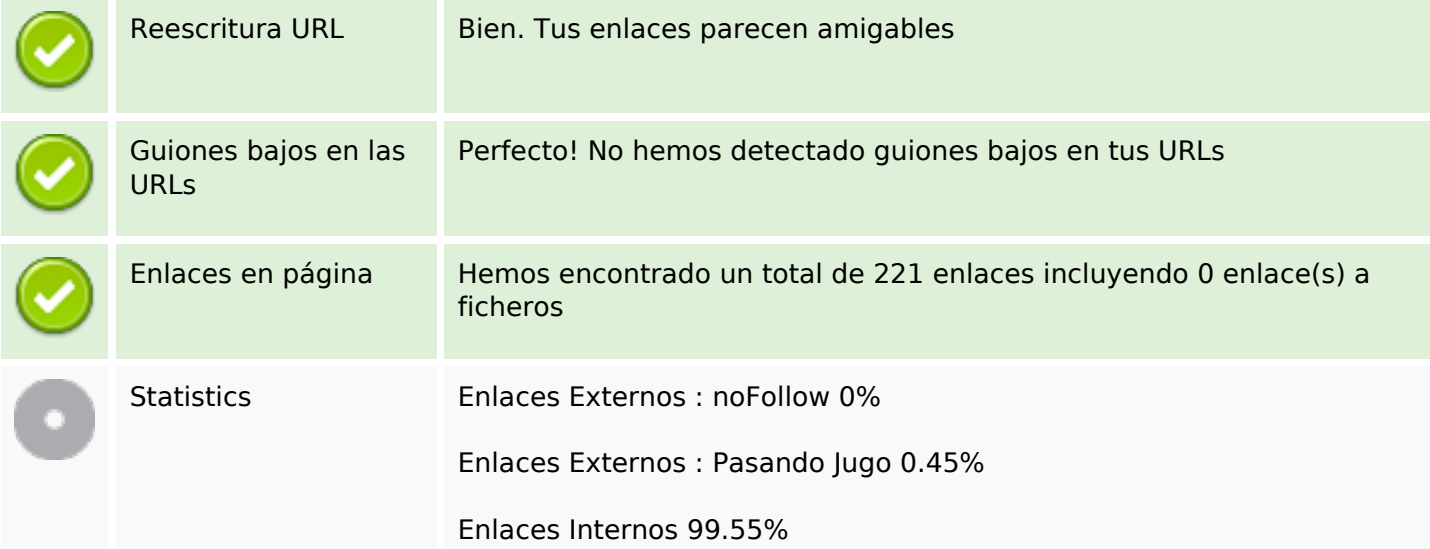

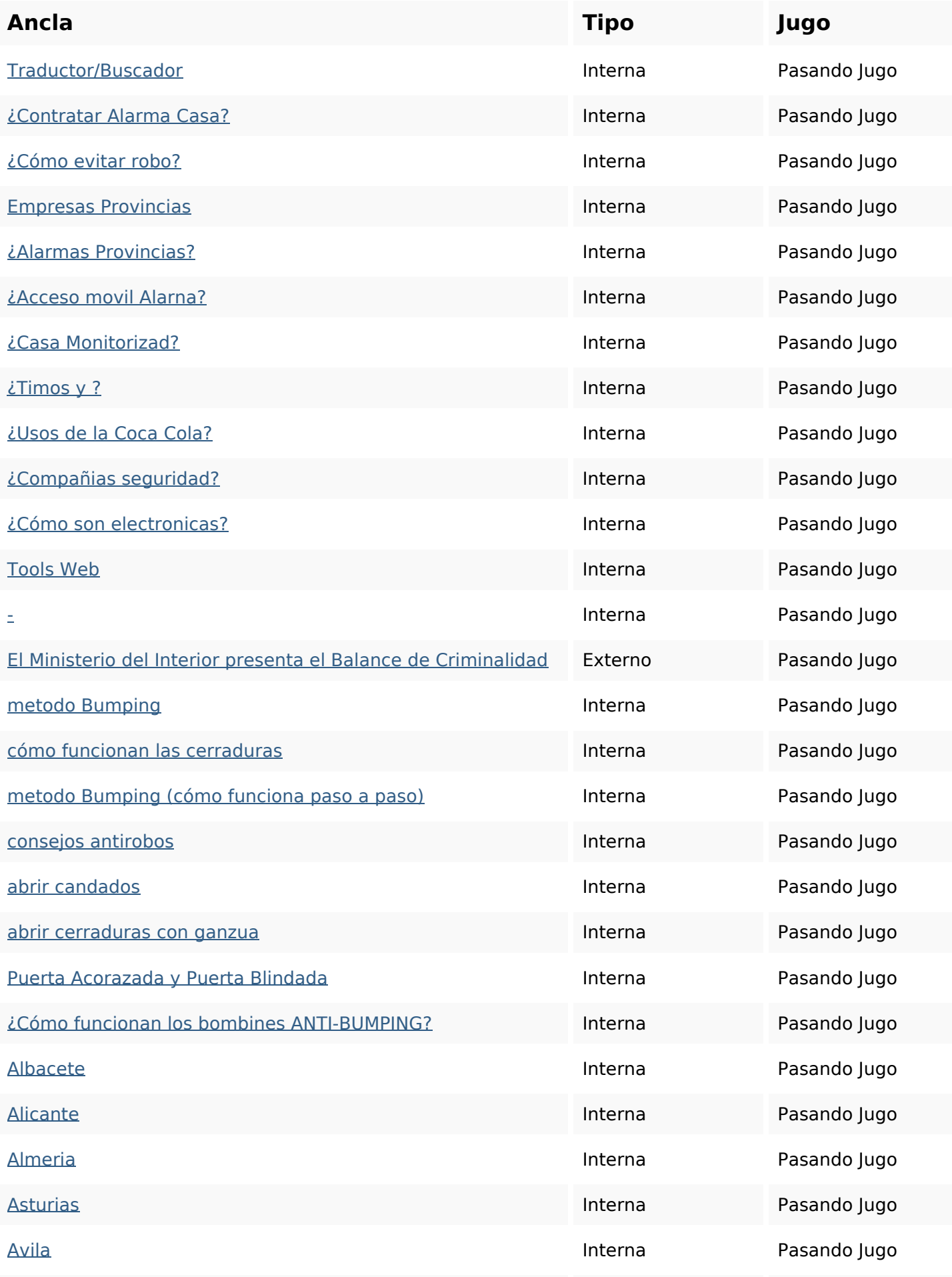

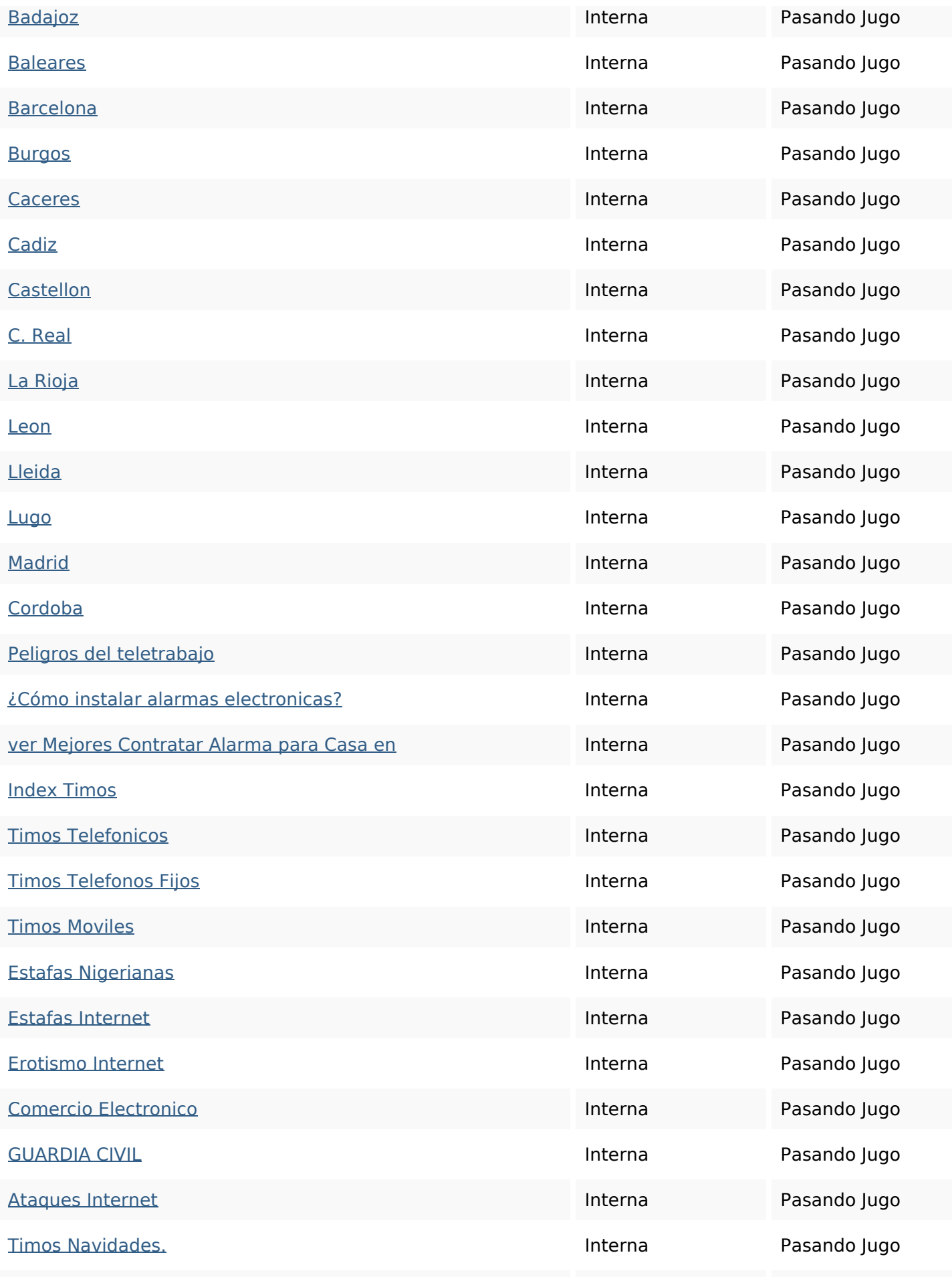

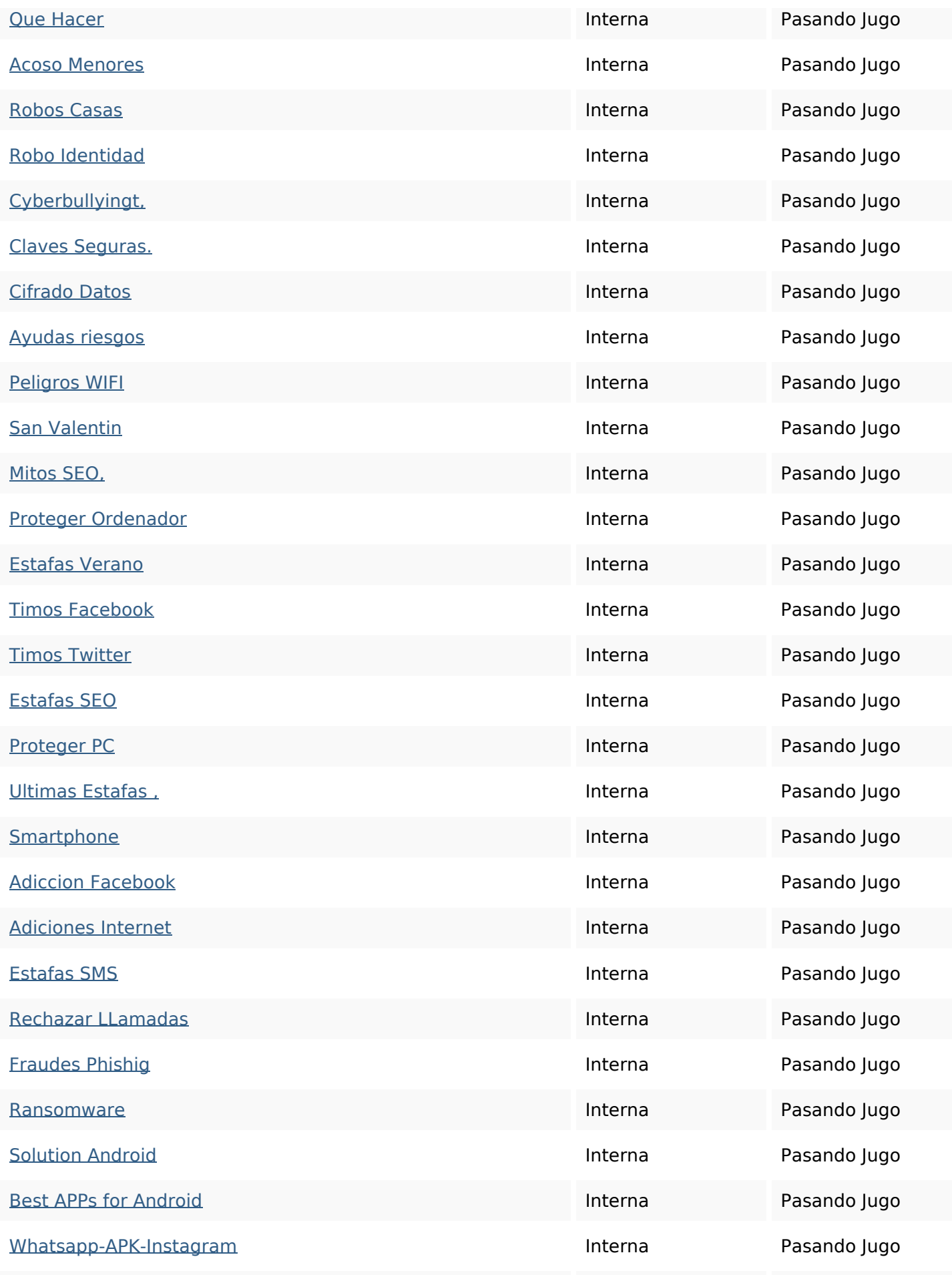

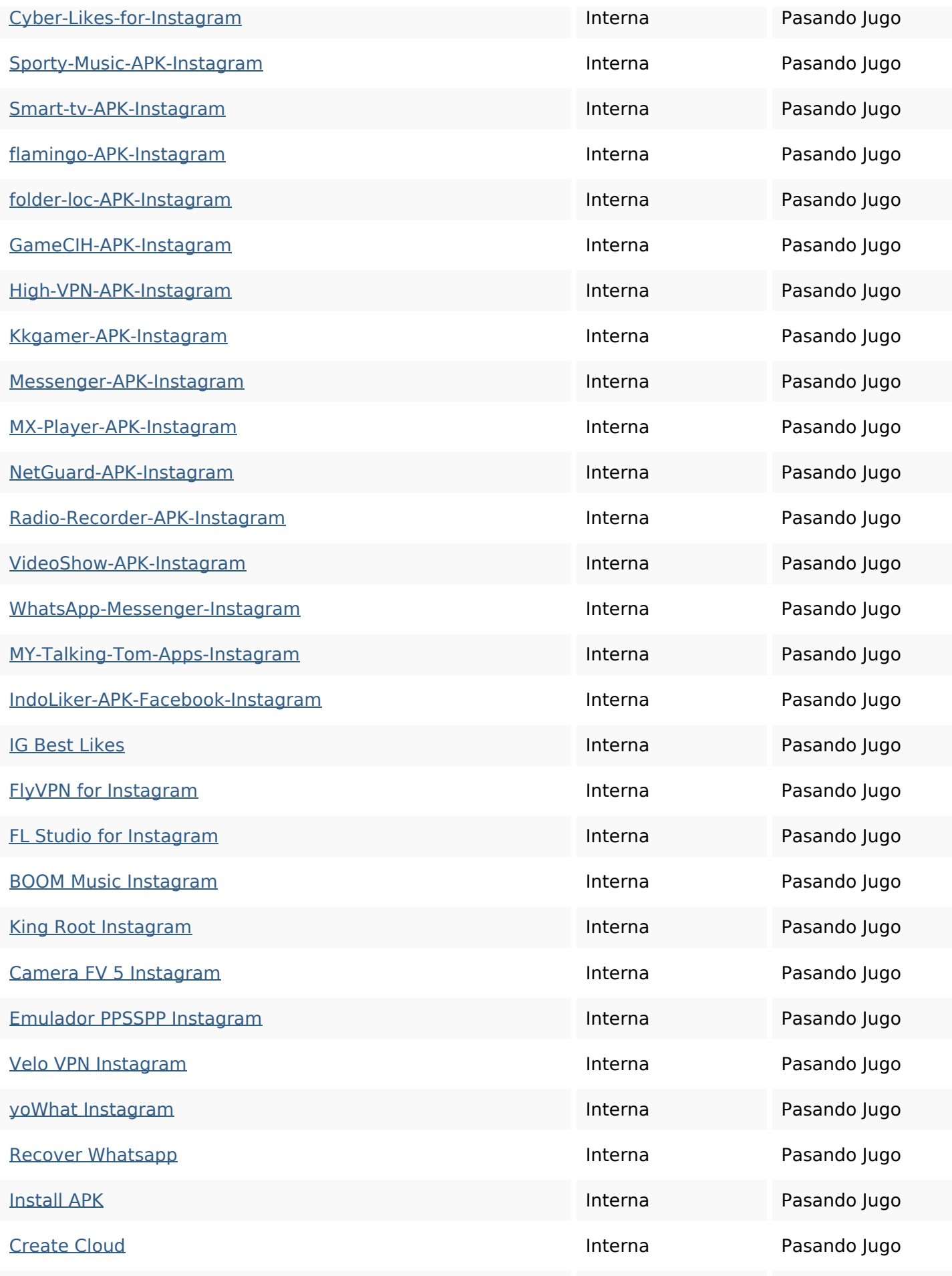

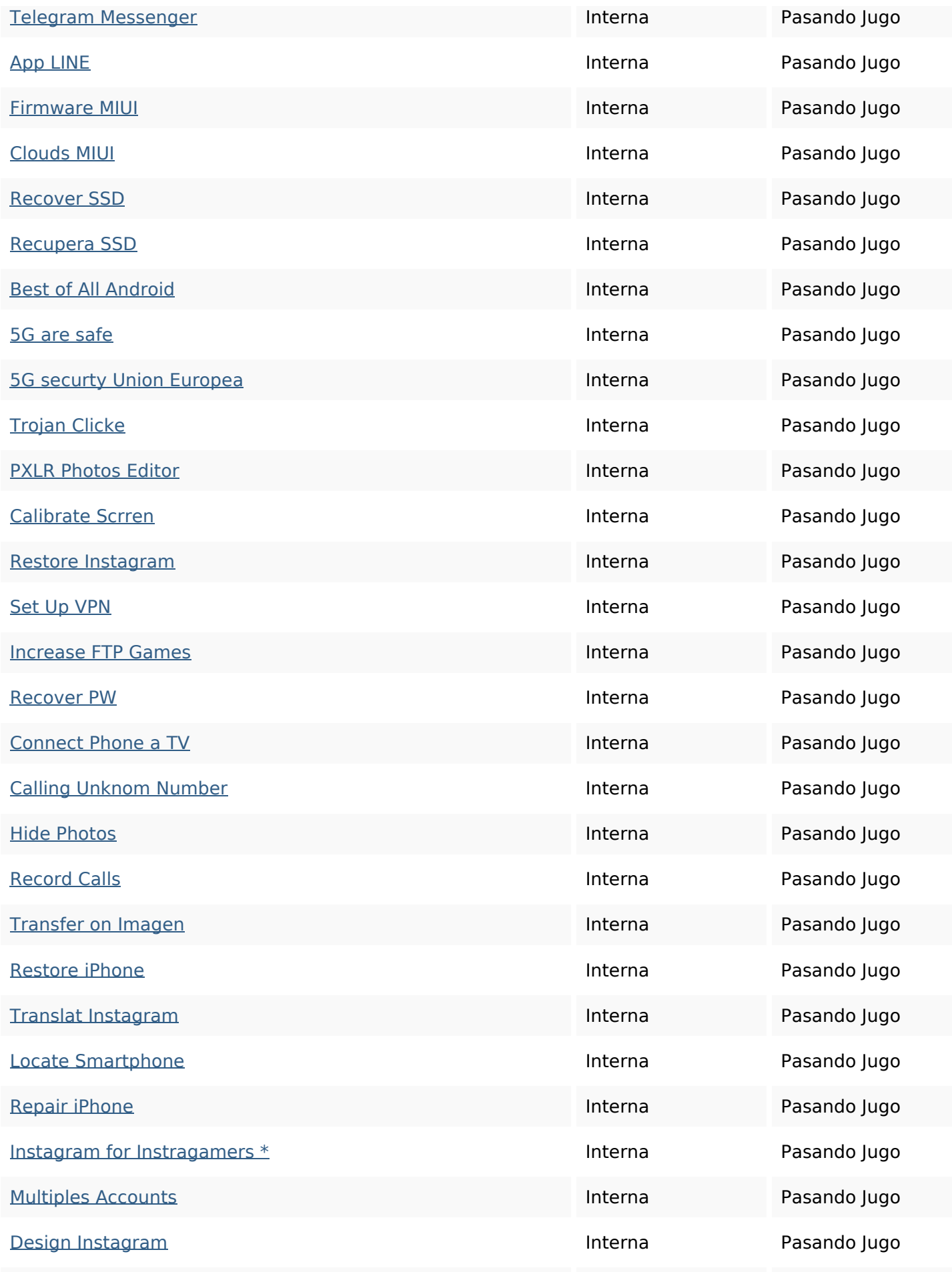

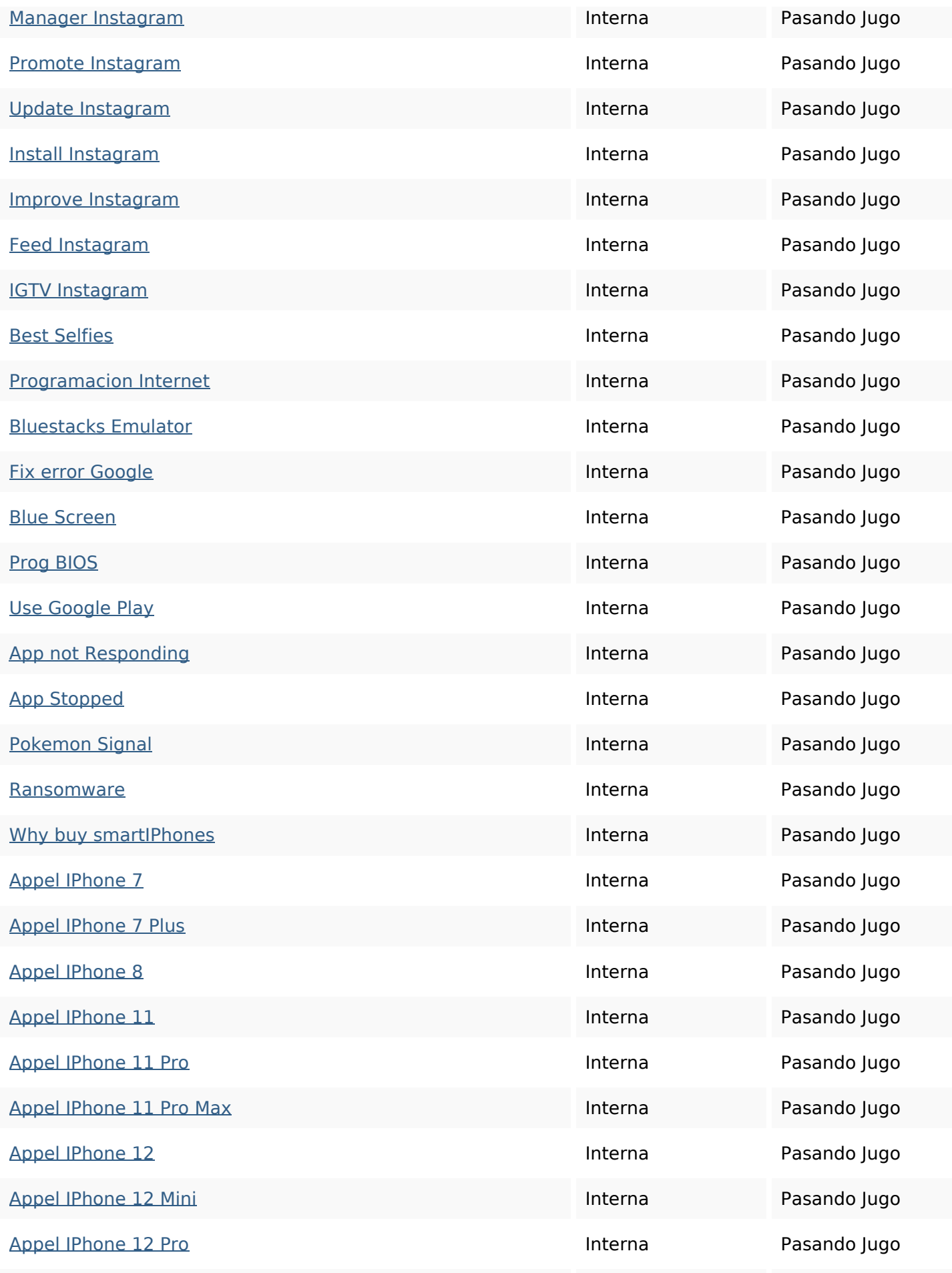

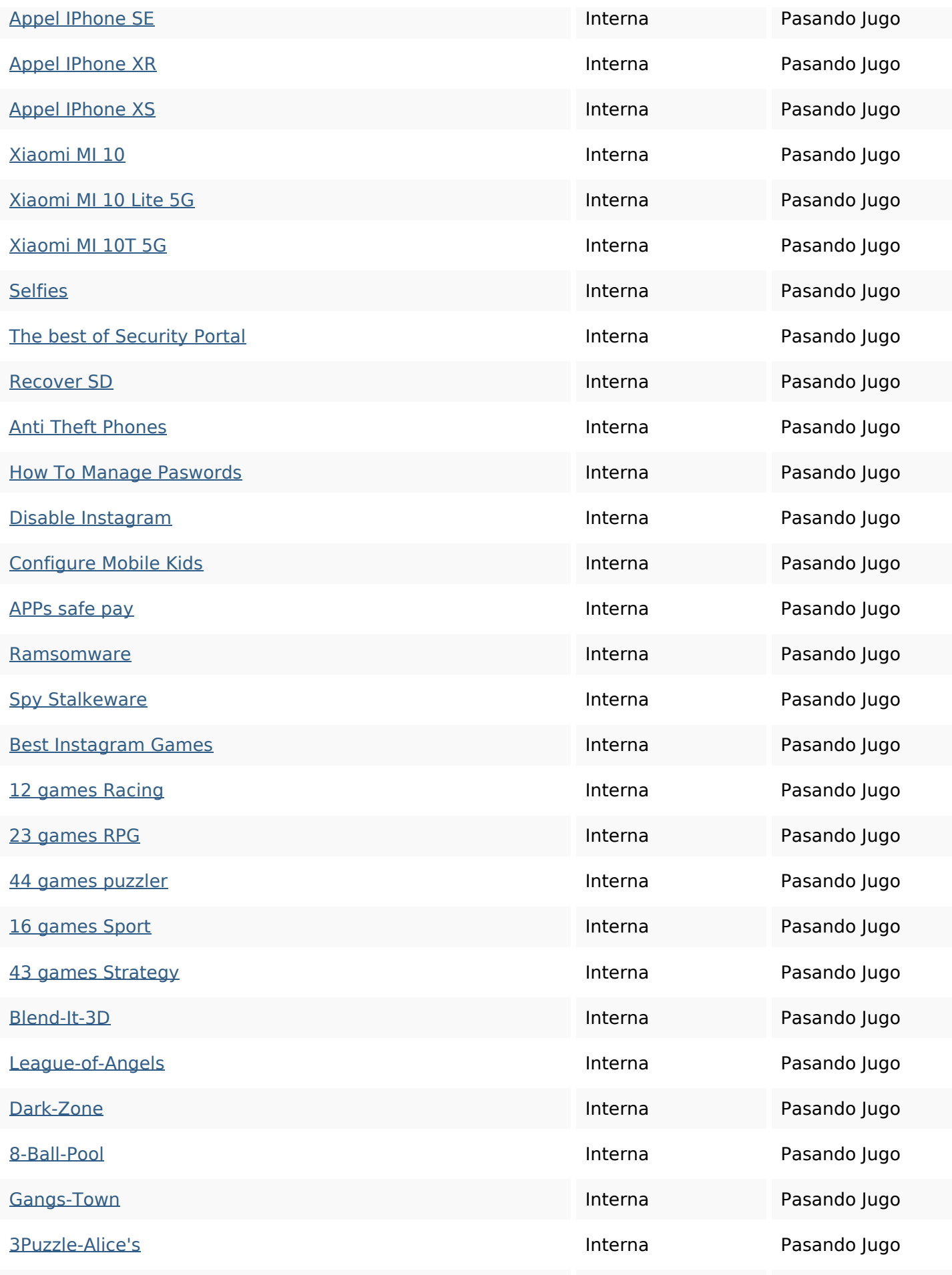

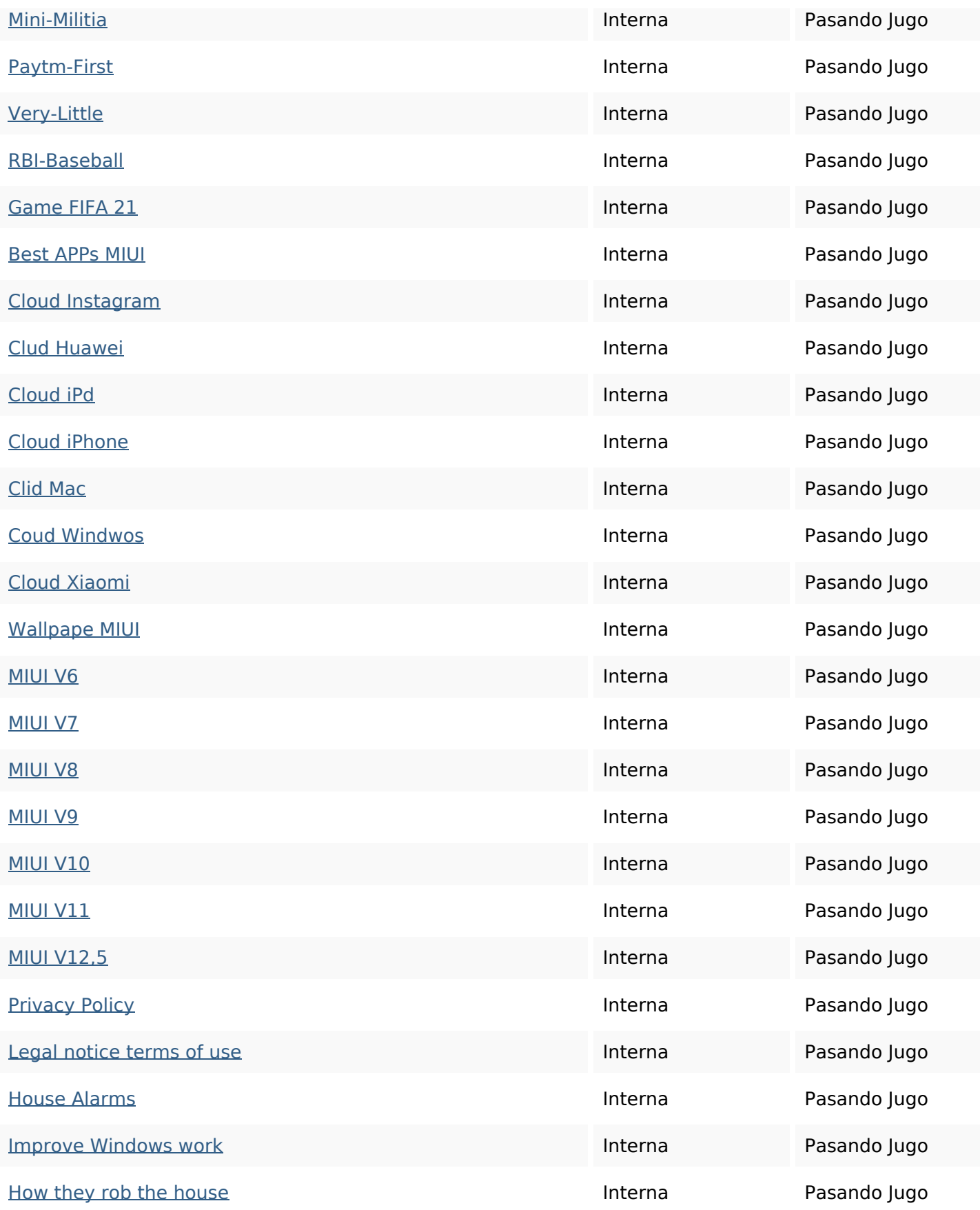

#### **Palabras Clave SEO**

Nube de Palabras

Nube de Palabras<br>Clave contratar para cómo donde instalar alarma

una CaSa que sistema

#### **Consistencia de las Palabras Clave**

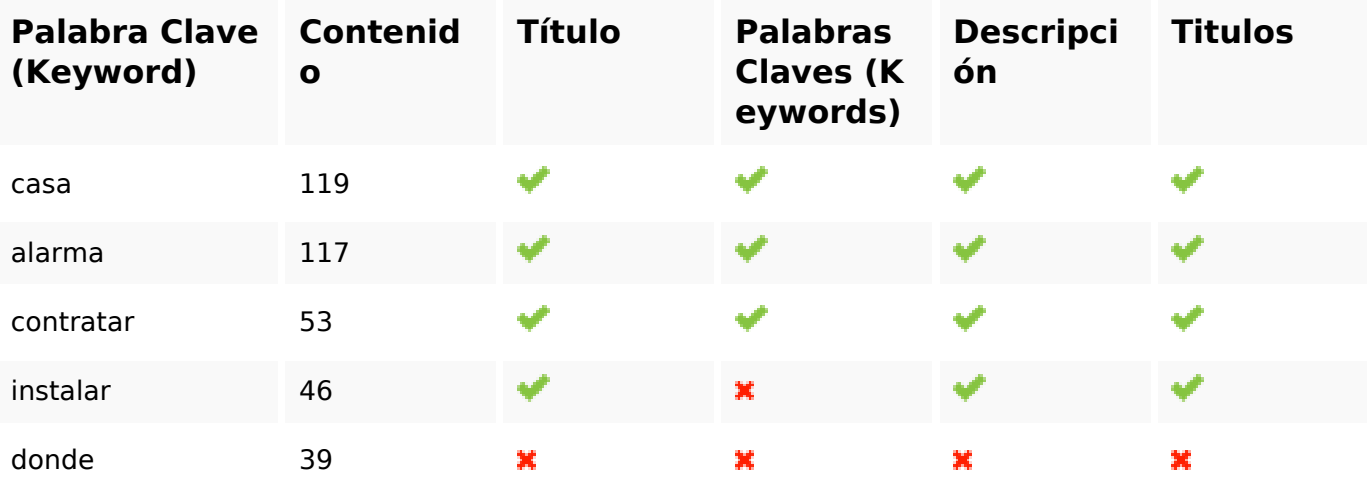

#### **Usabilidad**

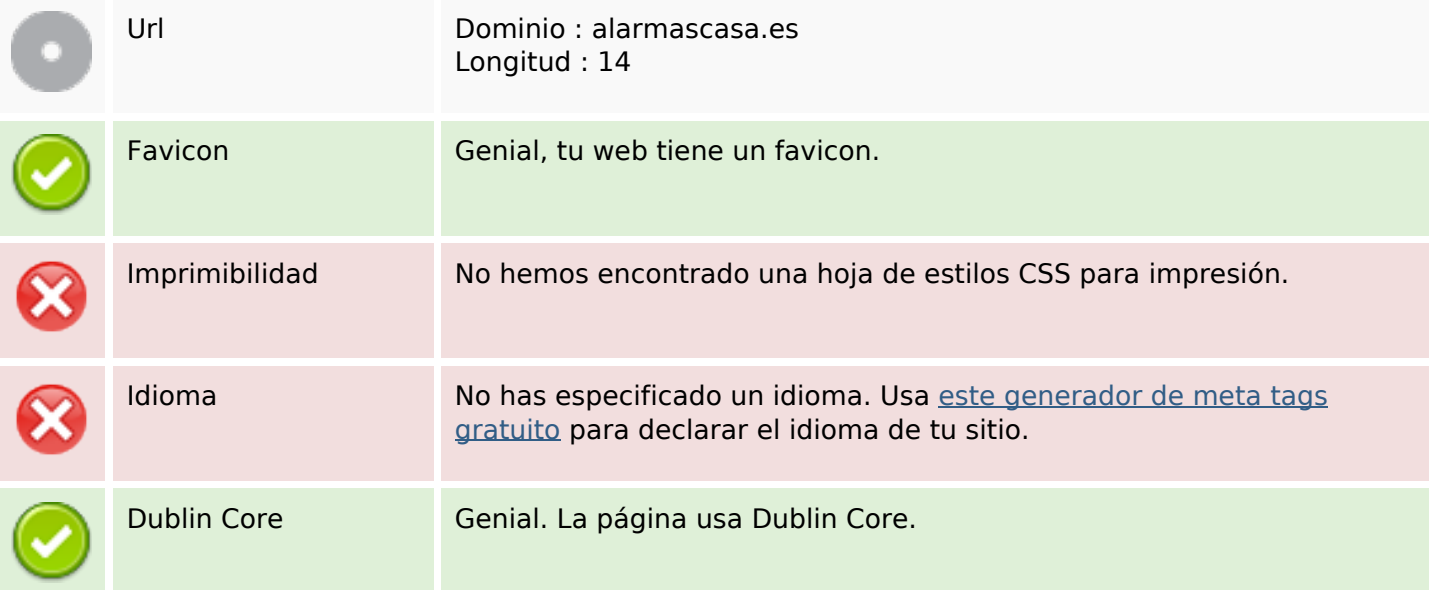

#### **Documento**

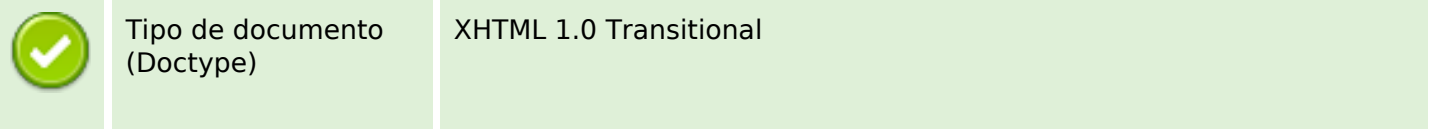

#### **Documento**

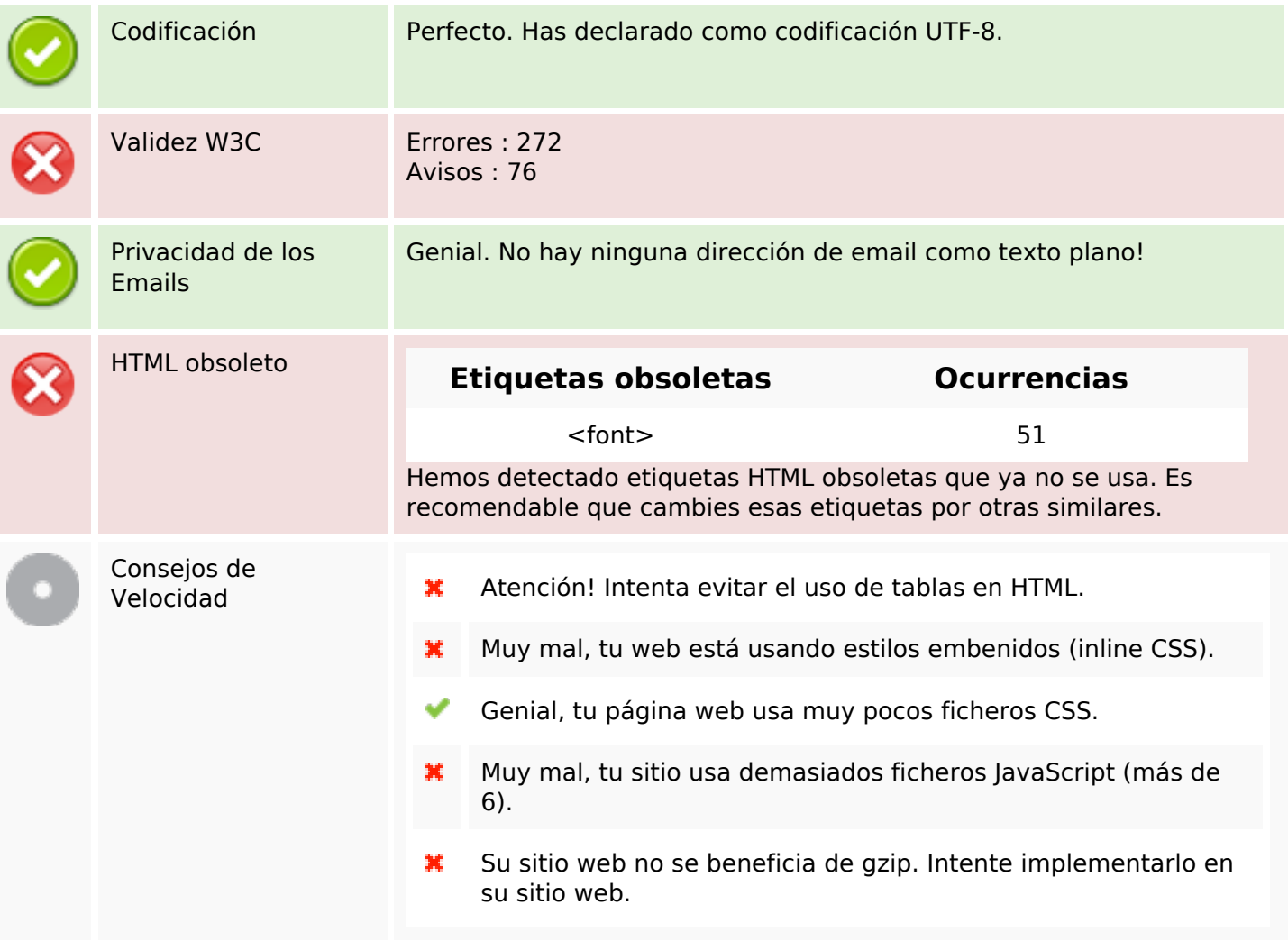

#### **Movil**

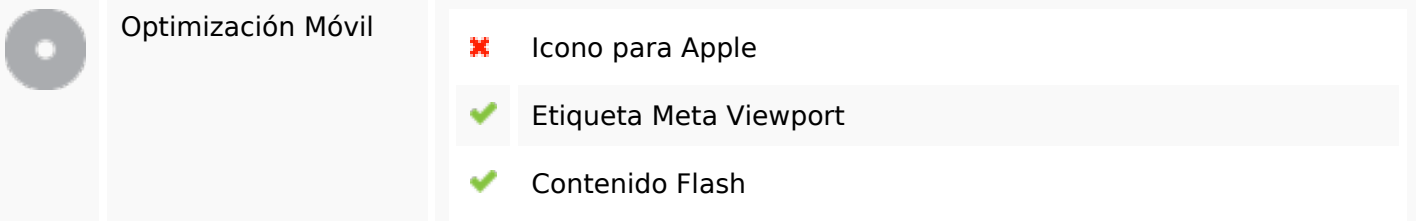

# **Optimización**

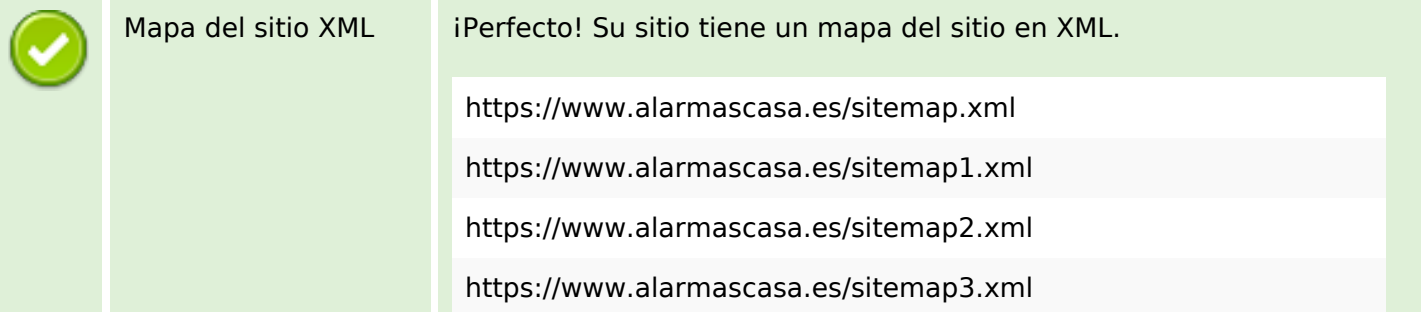

## **Optimización**

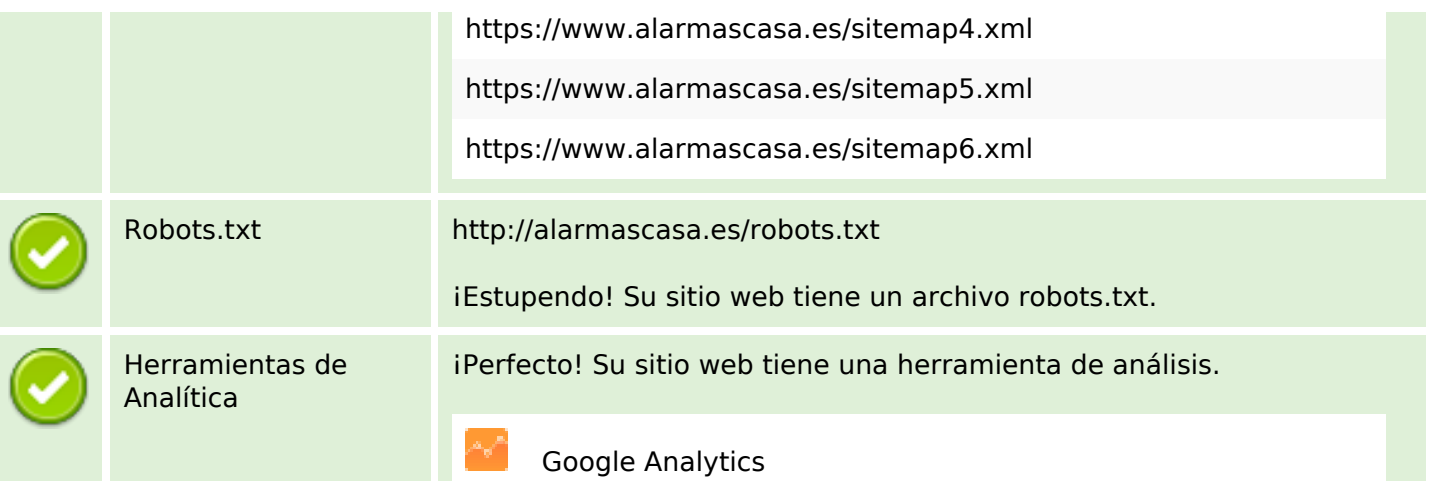